## SAP ABAP table V\_TWSG {Generated Table for View}

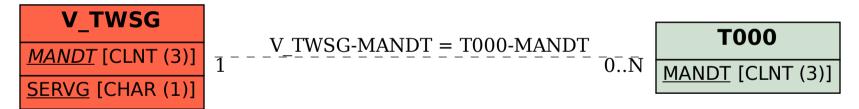